# **Go + SMTP + RabbitMQ = PostmanQ или как мы рассылаем ~20K писем в минуту.**

Соломонов Алексей, Actionpay

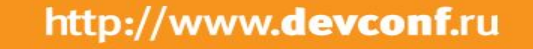

*<u>Seveonf</u>* 

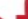

### **План**

- Кто мы и что демаем?
- Зачем нам свой MTA?
- Немного о PostmanQ
- Архитектура
- Производительность
- На бою
- Итоги

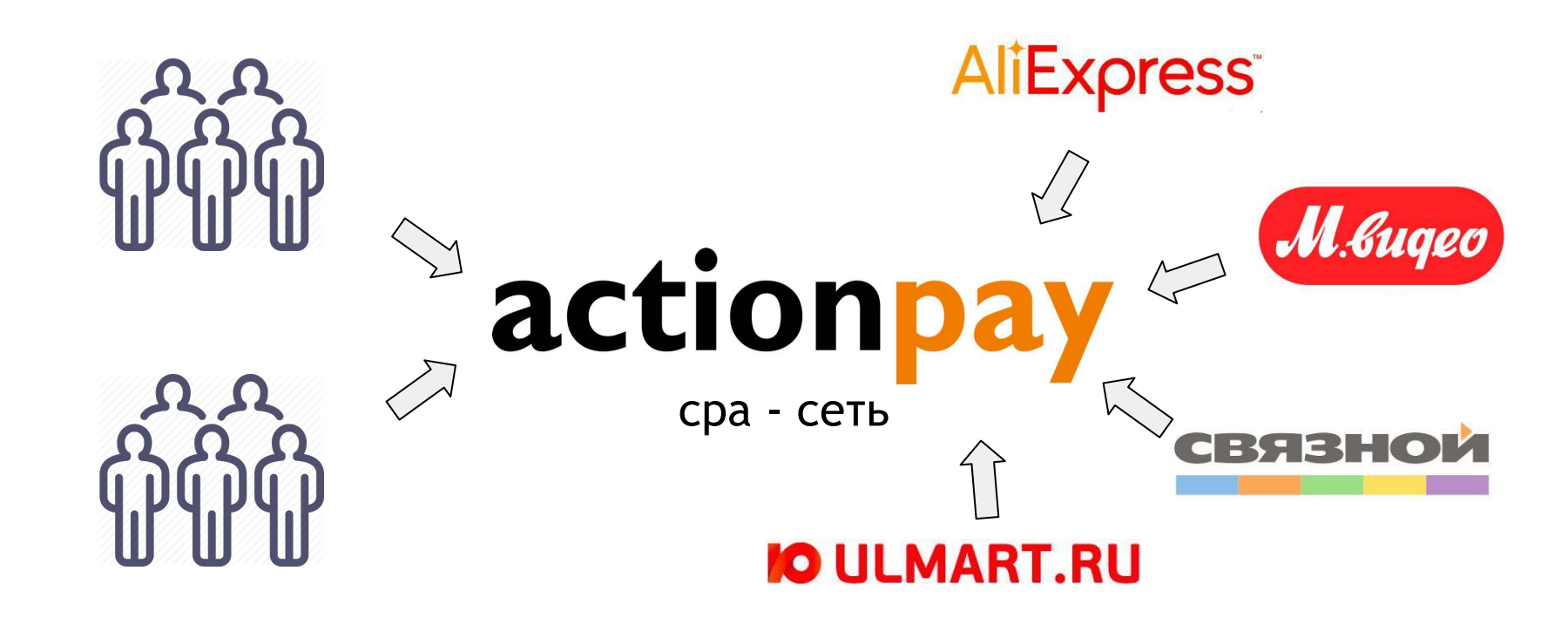

110090 вебмастеров

897 офферов

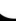

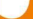

## **Что мы делаем?**

Получаем клик от пользователя Перенаправляем его в магазин Получаем действие от магазина Получаем подтверждение от магазина Выплачиваем вознаграждение

**~4 млн кликов в день**

**~ 150 тыс. действий в день**

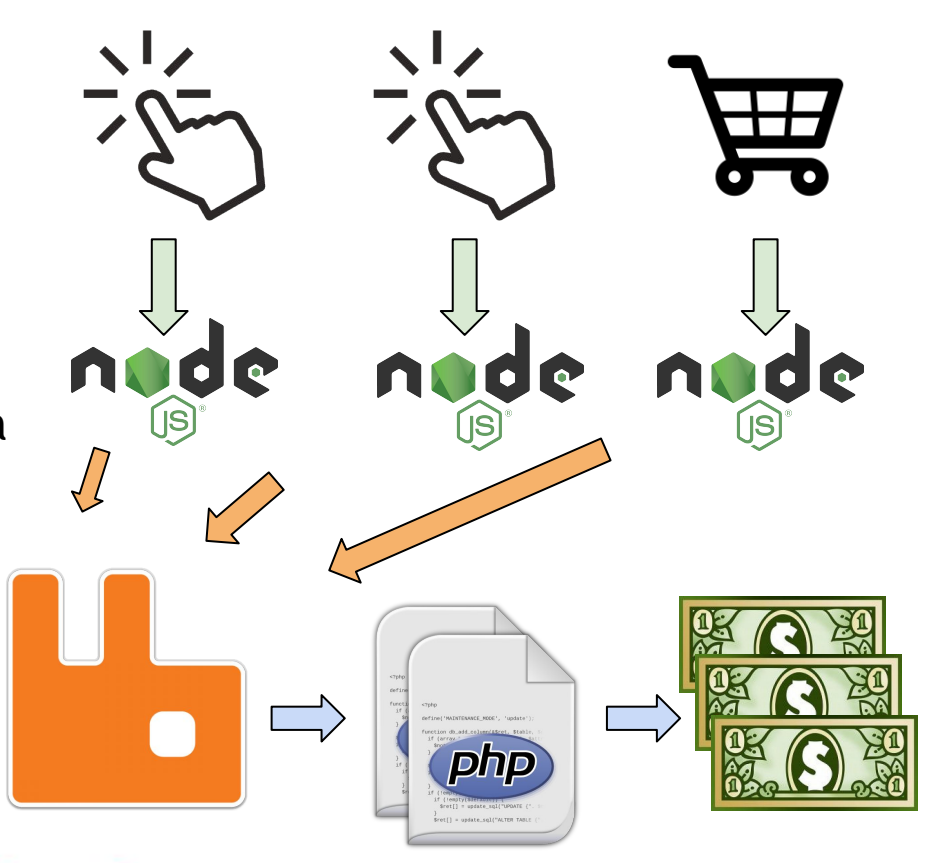

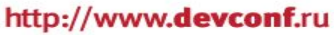

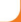

## **Откуда столько почты?**

• Рассылки о новых офферах, акциях

• Изменение настроек оффера

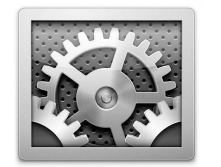

• Оповещения из личного кабинета

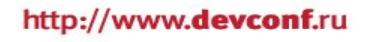

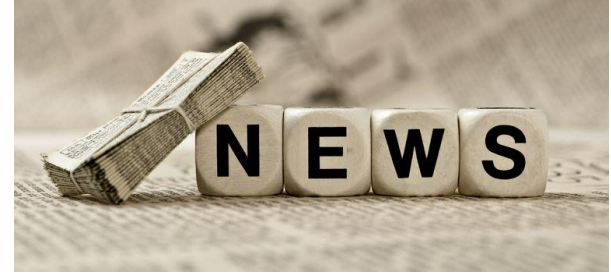

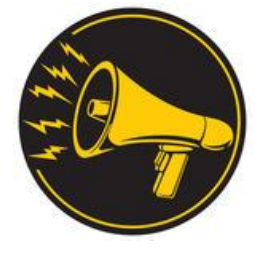

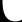

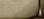

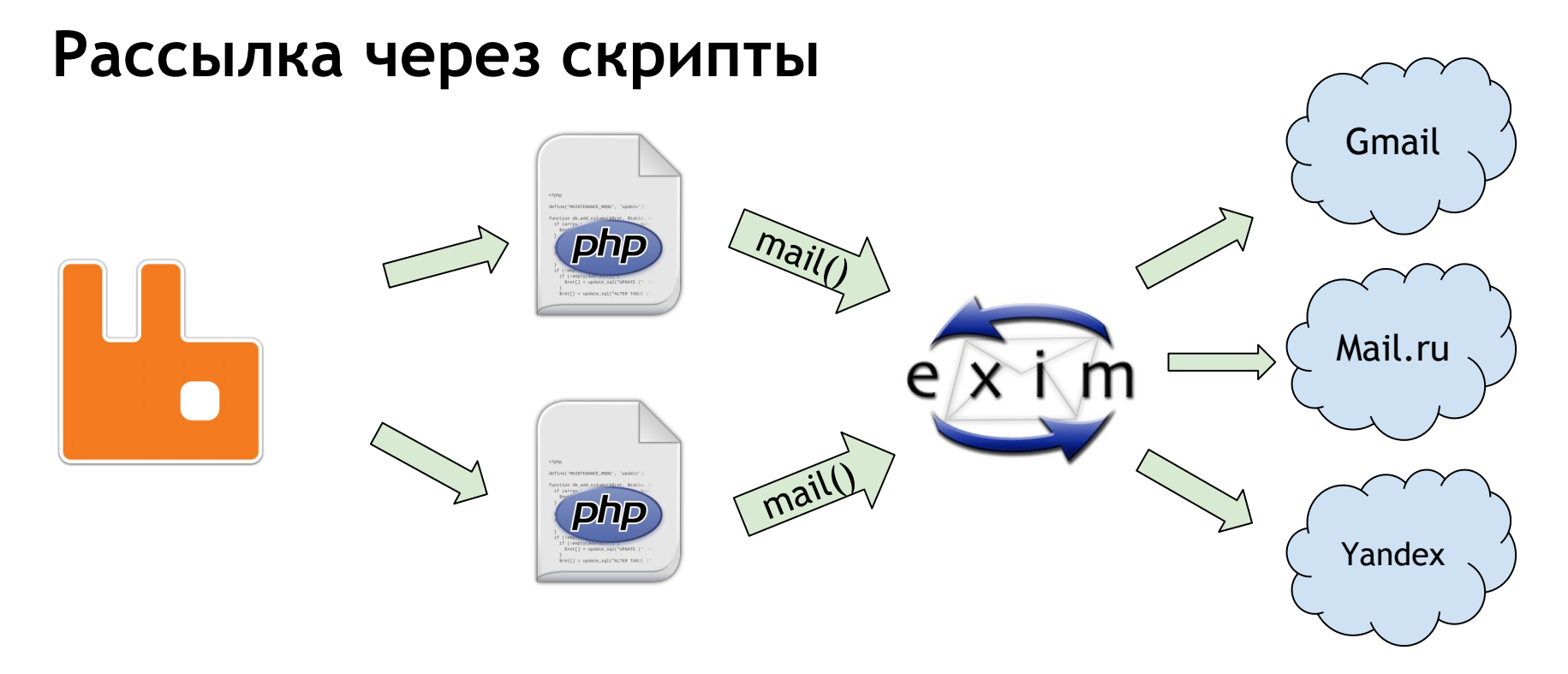

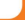

## *<u><b>Beveonf</u>*

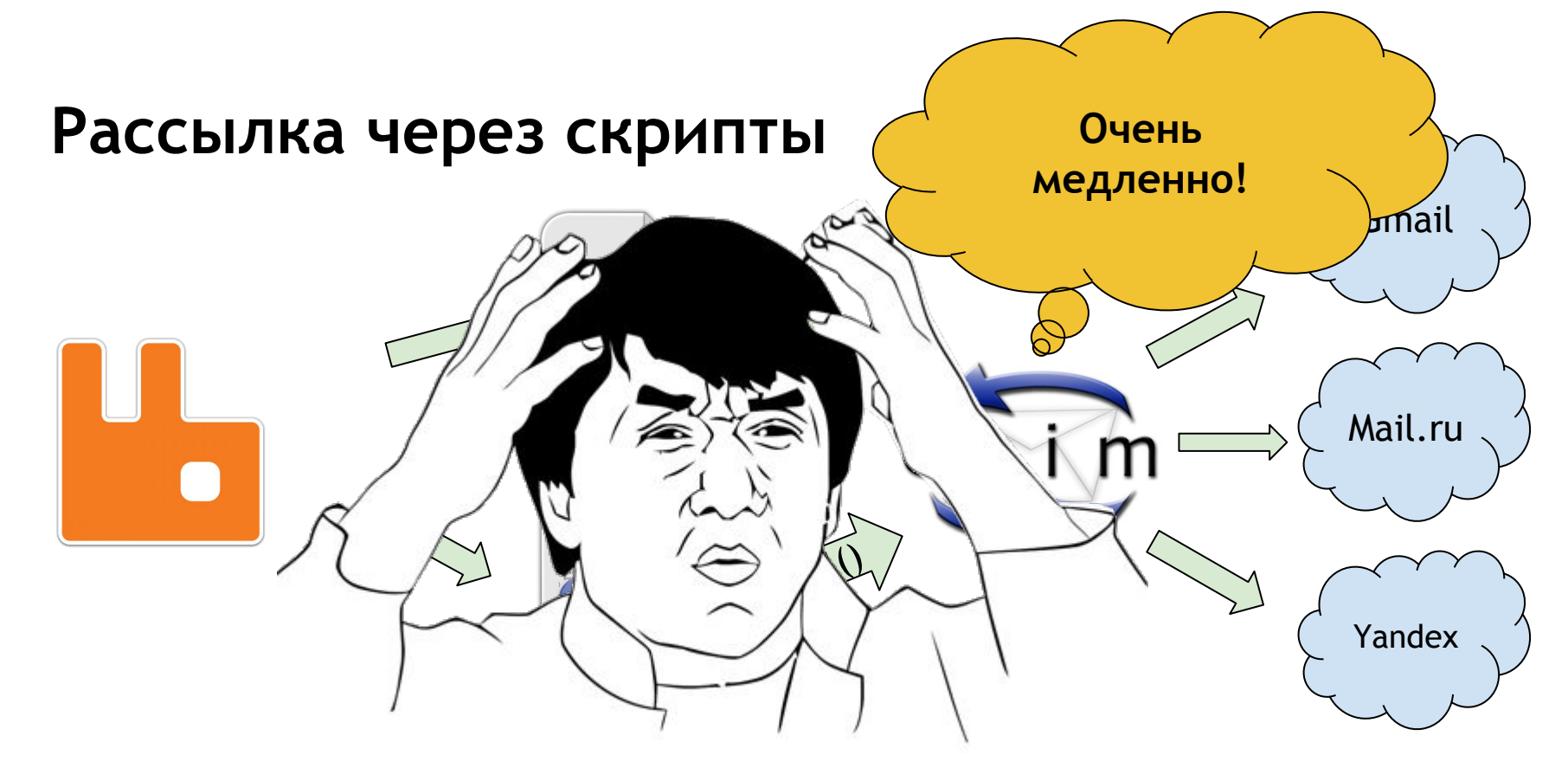

### **Рассылка через C++ решение**

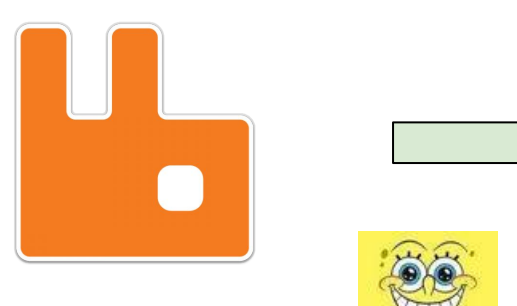

- 100 писем в секунду
- Ограничение на кол-во IP
- Одна очередь
- Решение стало платным и ограничило скорость
- Падения при большом количестве писем

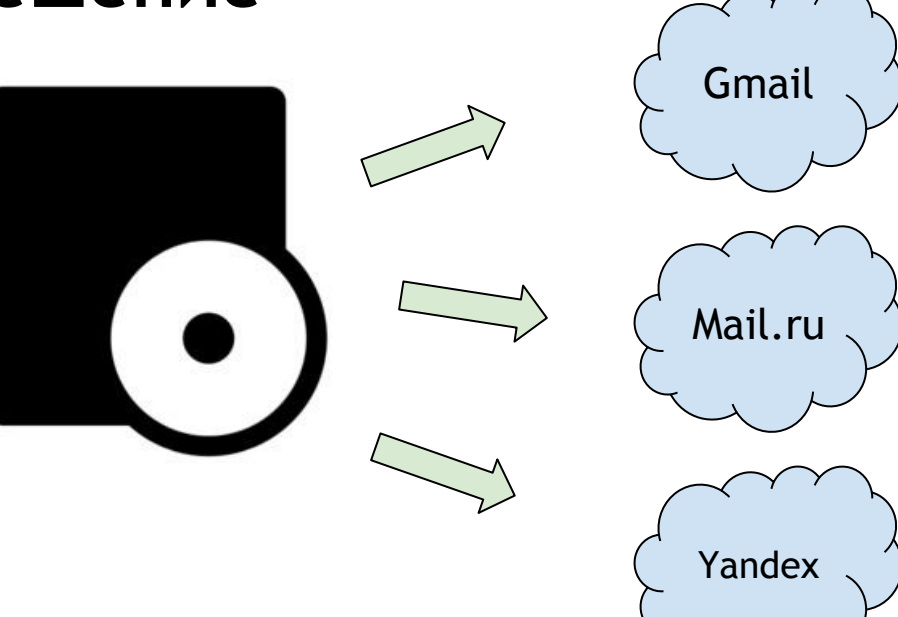

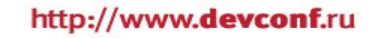

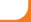

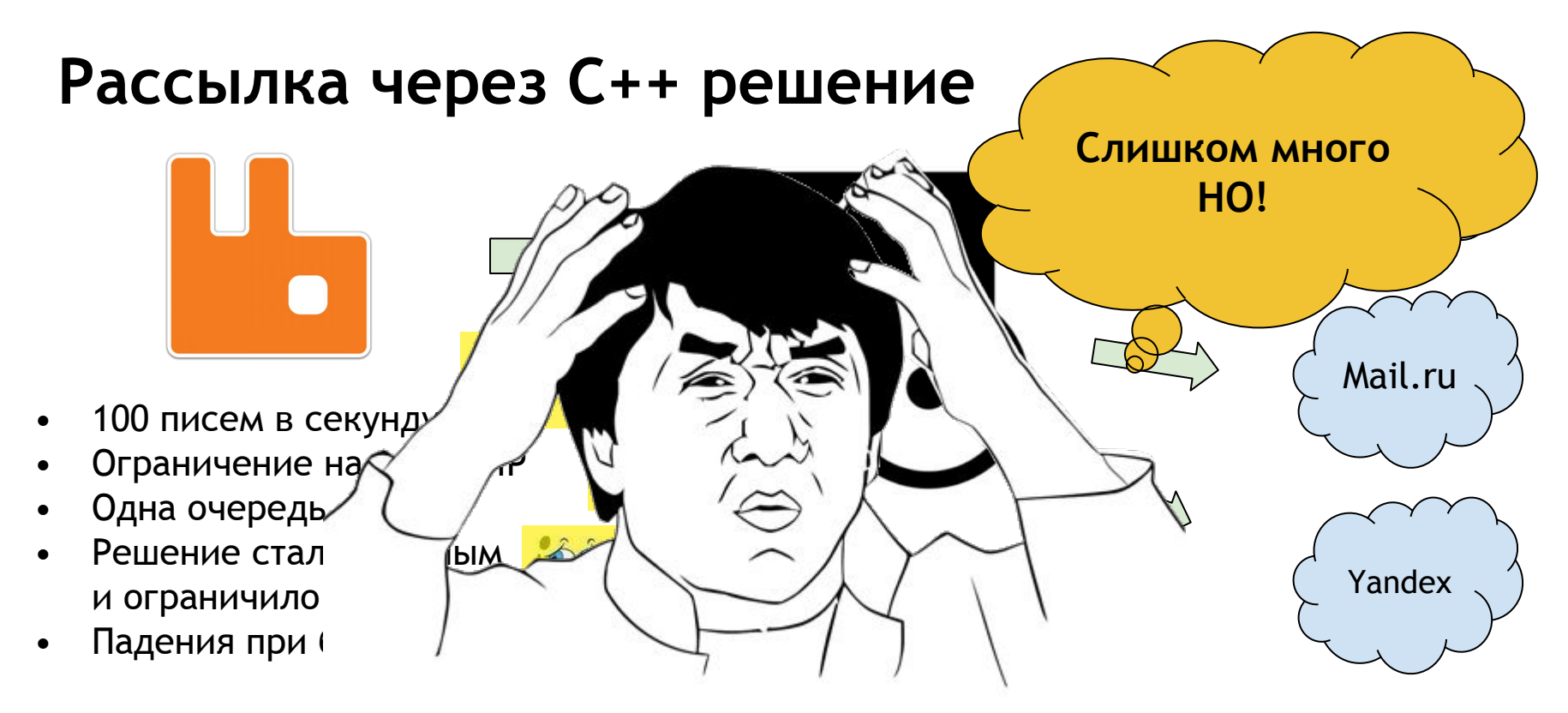

### **Требования**

- Высокая производительность
- TLS
- DKIM
- Простота конфигурации
- Стабильная работа

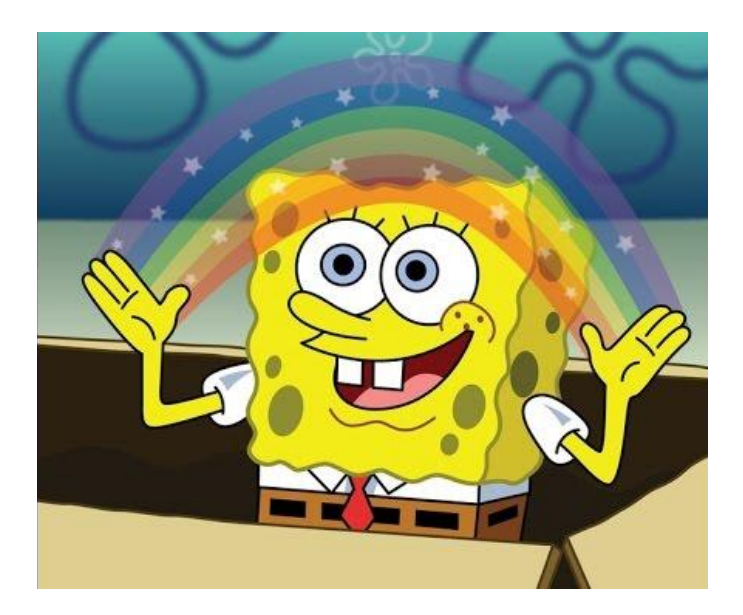

## Требования к ЯП

- Производительный
- Разумно потребляющий ресурсы
- Удобная модель многопоточности, возможно параллелизм
- Хороший набор сетевых библиотек
- Простота разработки
- Владение языком другими членами команды

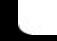

## **Почему Go?**

- Производительность сопоставима с java
- Адекватное потребление памяти:
	- простое веб приложение ~40MB при 38K rps
	- PostmanQ ~840MB при ~20K писем в мин
- Параллелизм из коробки
- Стандартная библиотека(net, net/smtp, crypto/tls)
- Очень простой синтаксис

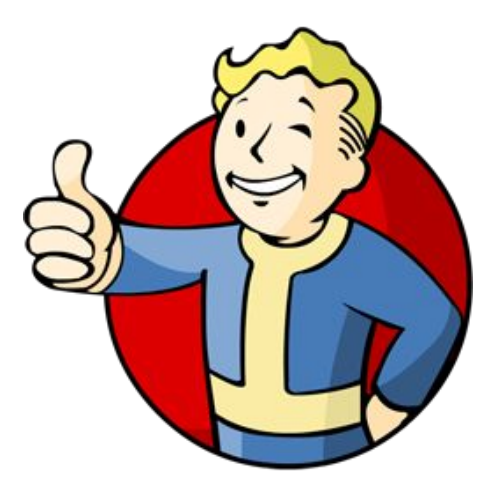

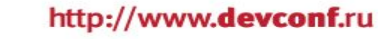

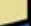

#### **Возможности PostmanQ**

- Работа с несколькими AMQP и очередями
- Рассылка ведется с одного домена, но разных IP
- Использование TLS
- Подписка DKIM у писем
- Исключение из рассылки писем по домену
- Повторная отправка писем
- Распределение не отправленных писем
- Логирование в консоль или файл

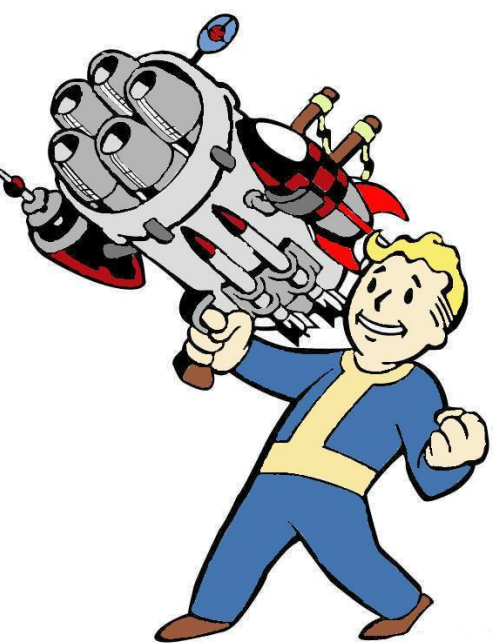

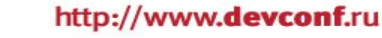

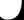

PostmanQ + утилиты:

- pmq-grep поиск логов по получателю
- pmq-report просмотр ошибок
- pmq-publish перекладывает письма между очередями

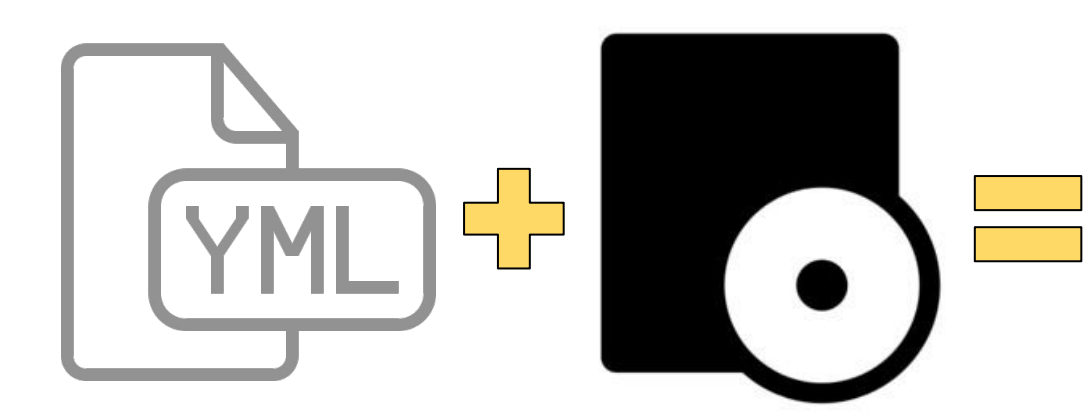

- 1 мастер процесс
- жизненный цикл:
	- инициализация
	- запуск
	- остановка
- логика разбита по пакетам
- всё делают goroutines

#### PostmanQ создает очереди в RabbitMQ:

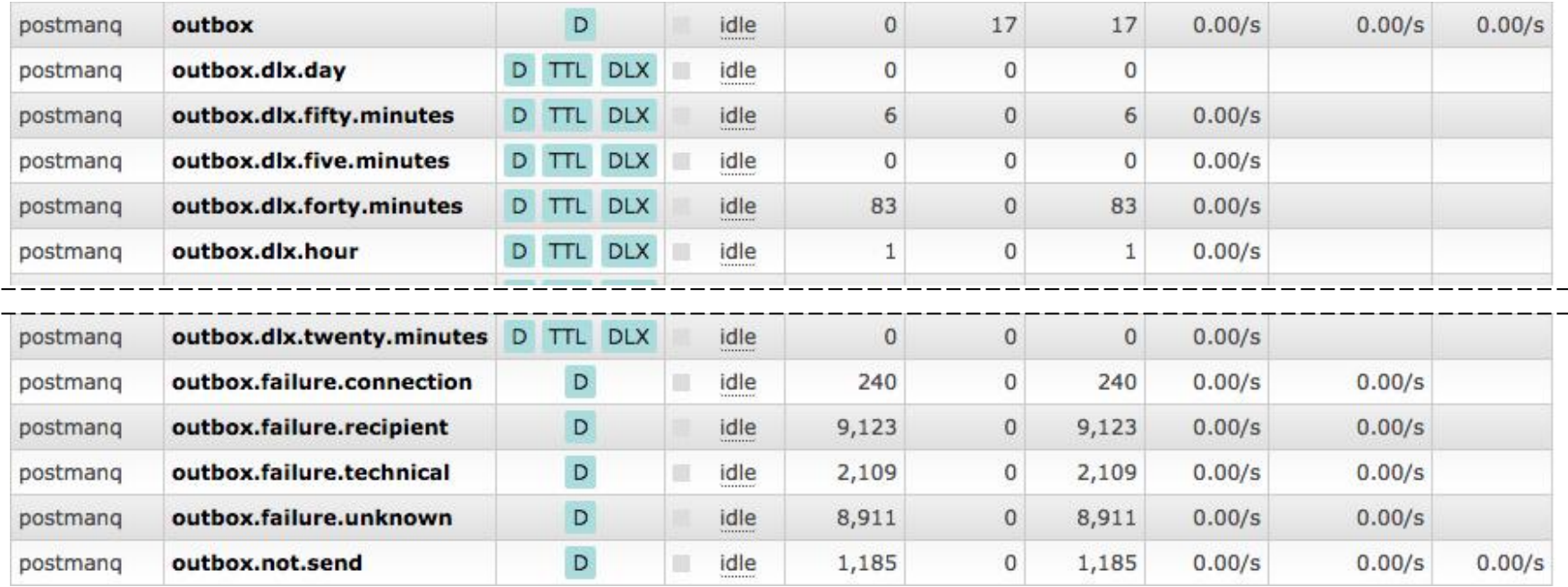

#### Сообщение из RabbitMQ:

```
{ 
   "envelope": "sender@mail.foo", 
   "recipient": "recipient@mail.foo", 
   "body": "письмо с заголовками и содержимым" 
}
```
#### Отправка письма:

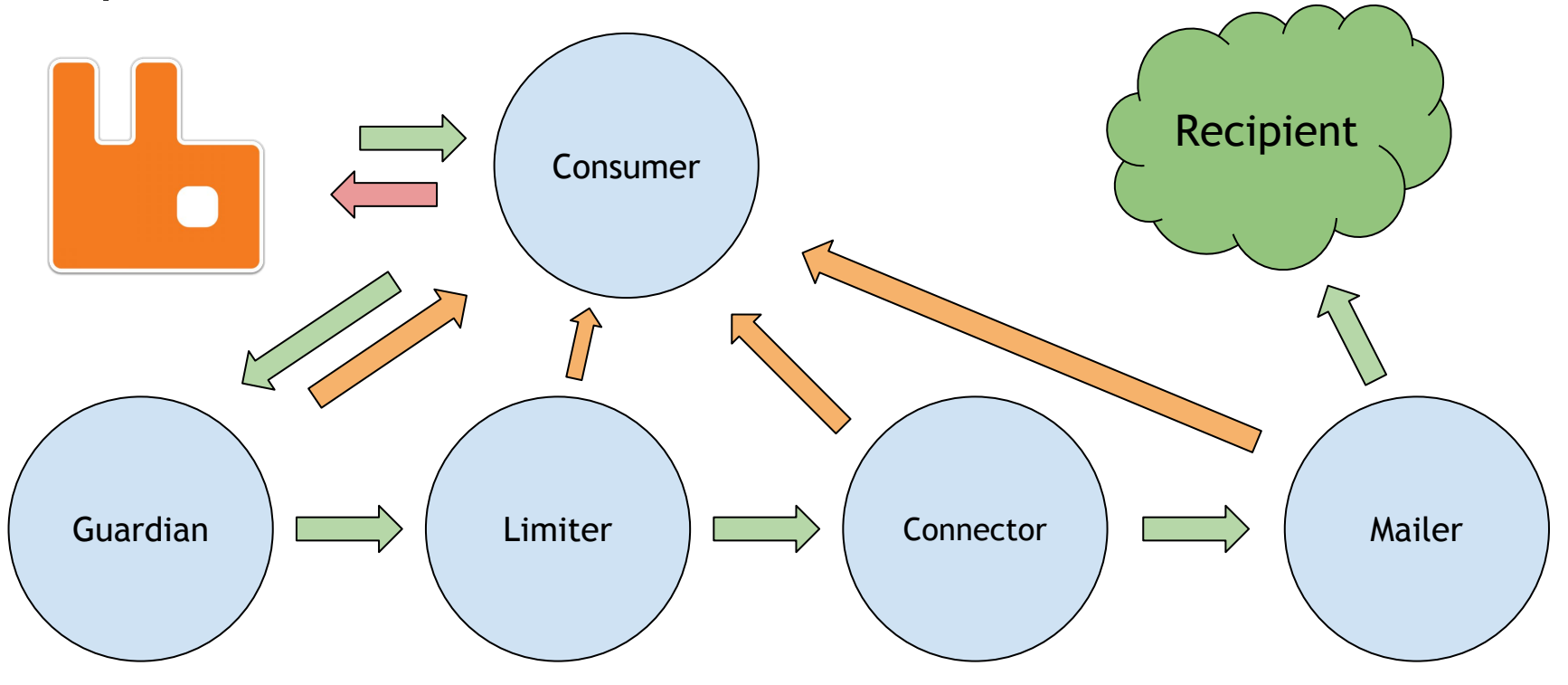

}

}

}

Обработка пакетом своей части отправки:

type Service struct {}

}

}

```
func (s *Service) OnRun() {
     for i := 0; i < s. WorkersCount; i++ {
          go newWorker(i + 1)
     }
```
func (s \*Service) Events() chan \*Event { return events

```
func newWorker(id int) {
    worker := &Worker{id}
    worker.run()
```

```
func (w *Worker) run() {
    for event := range events \{w.work(event)
```
func (w \*Worker) work(event \*Event) { // do something event.Iterator.Next().Events() <- event }

#### **Механизмы многопоточности**

• Каналы для взаимодействия

• Мьютексы для инициализации и проверки

• Засыпание goroutine на медленных операциях

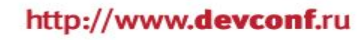

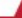

#### **Мьютексы**

```
seekerMutex.Lock()
if \Box, ok := mailServers[hostnameTo]; !ok {
    mailServers[hostnameTo] = &MailServer{
        status: LookupMailServerStatus,
        connectorId: event.connectorId,
    }
}
seekerMutex.Unlock()
mailServer := mailServers[hostnameTo]
```
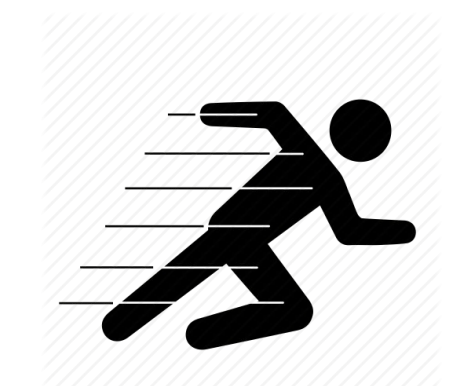

Только для быстрых операции!

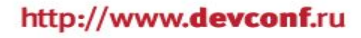

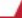

## **Засыпание goroutine**

#### goto connectToMailServer connectToMailServer: //do something server := <-connectionEvent.servers switch server.status { case LookupMailServerStatus: goto waitLookup case SuccessMailServerStatus: connectionEvent.server = server connectorEvents <- connectionEvent case ErrorMailServerStatus: //do something } return

waitLookup:

time.Sleep(common.App.Timeout().Sleep) goto connectToMailServer return

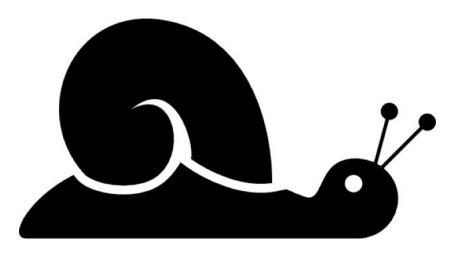

Для медленных операции...

## **Что влияет на производительность?**

- Normal • Отклик получателя • Количество IP – можно добавить NO • Сетевые настройки • PostmanQ – nofile – профилирование
	- net.netfilter.nf\_conntrack\_max=1048576

## **Профилирование в Go**

- Просто
- Наглядно
- Информативно
- github.com/pkg/profile для удобства

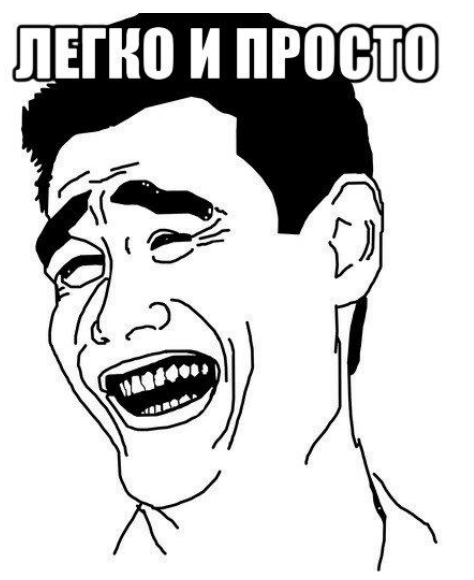

**Alsovachura** 

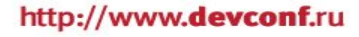

#### **Как использовать?**

```
import ( 
    // packages
    "github.com/pkg/profile"
\mathbf{)}func main() \{defer profile.Start( profile.CPUProfile).Stop()
     // do something
}
./postmanq -f config.yaml
go tool pprof ./postmanq ./cpu.pprof
```
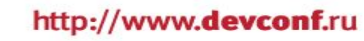

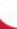

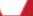

#### Топ вызовов

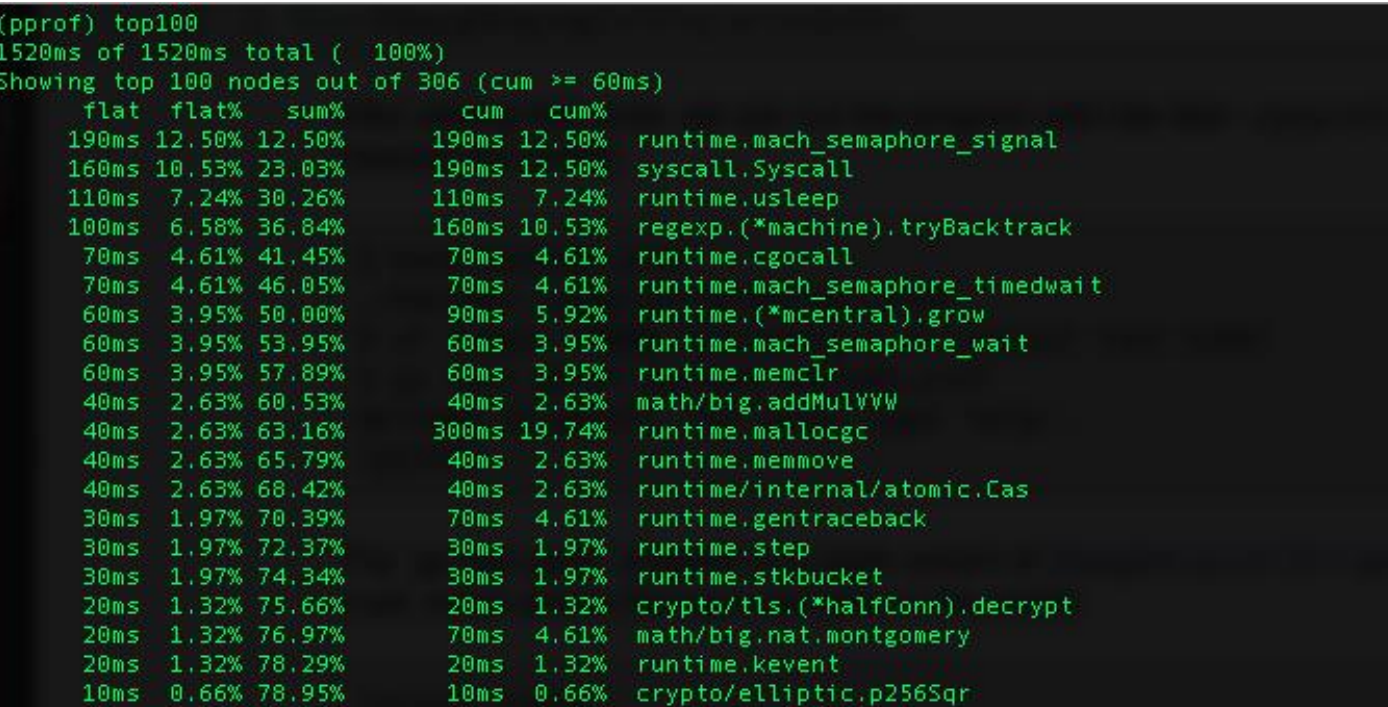

#### Дерево вызовов

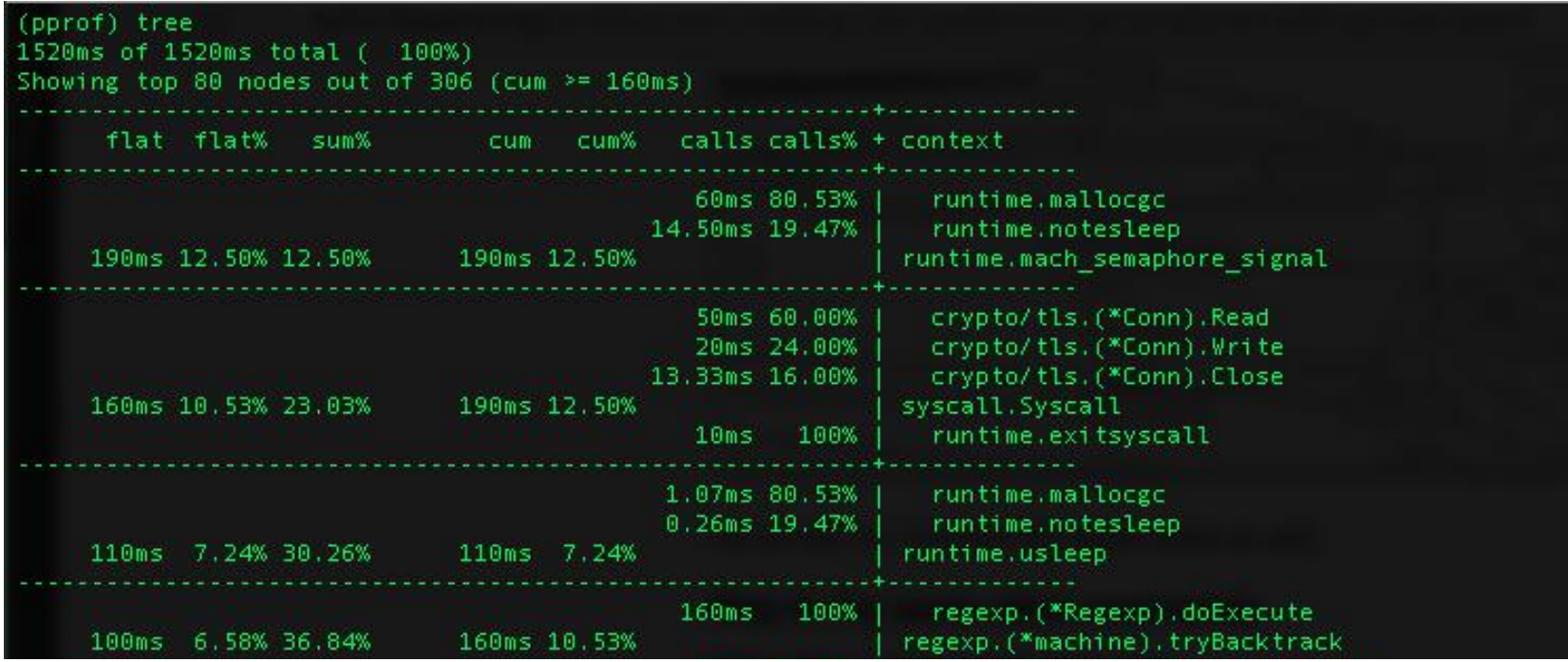

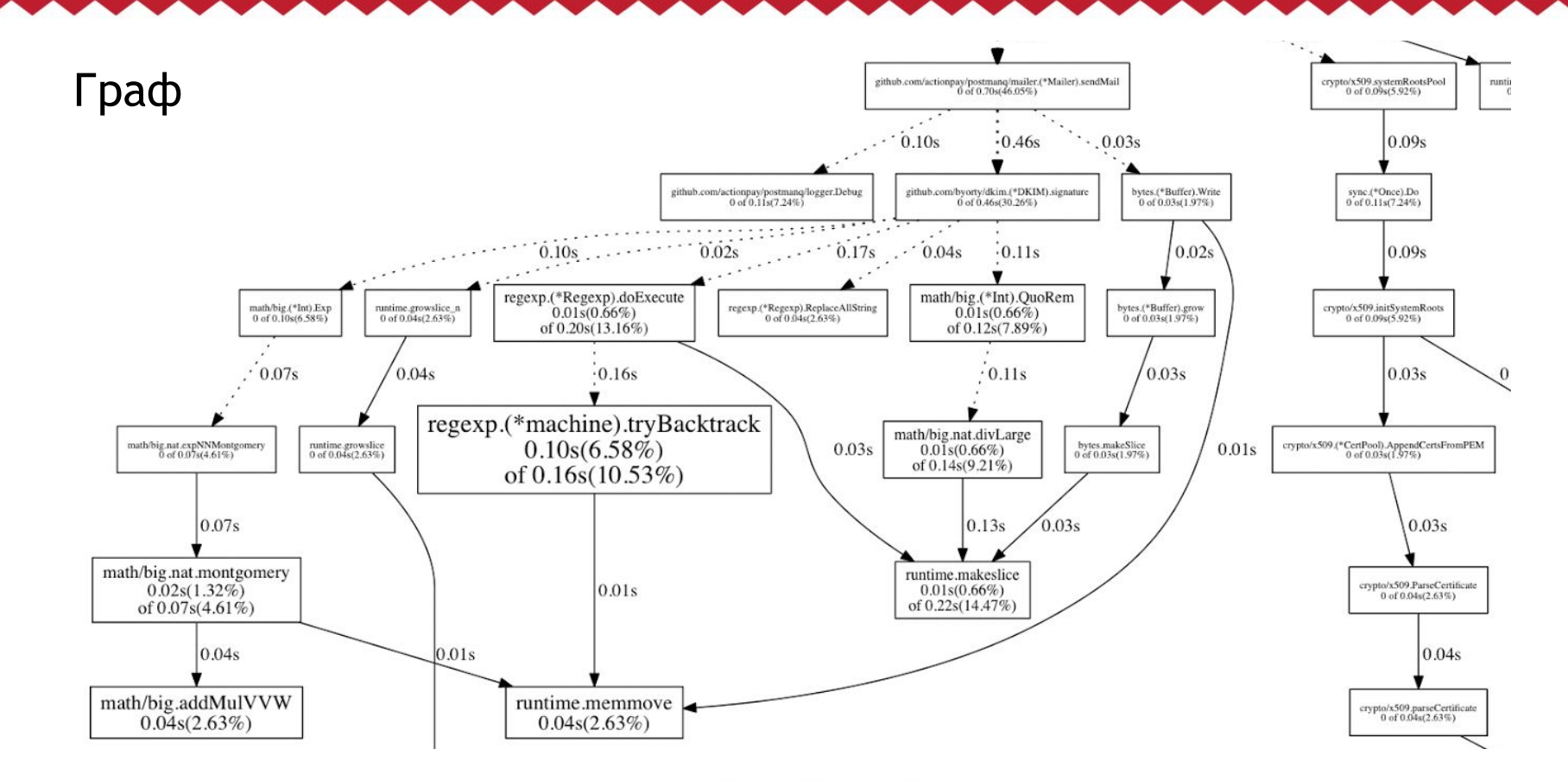

## Профилирование, итоги

- Мы инициализируем все, что можно при старте приложения
- Элементы коллекций сами удаляются/меняют состояние по таймауту
- Мы реализовали равномерное использование IP адресов через деление по модулю, вместо math/rand

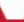

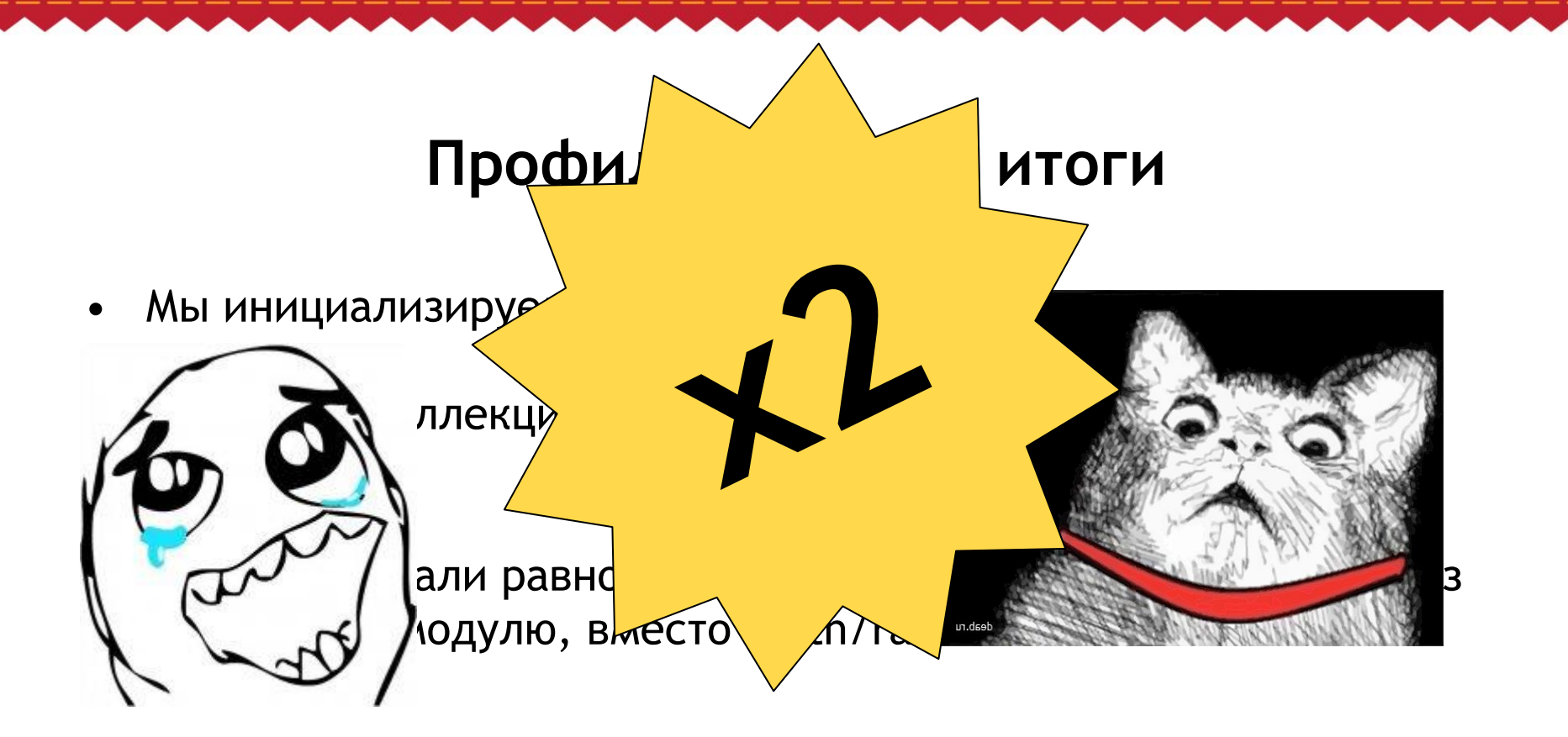

#### **Чего мы хотим?**

- Избавиться от кастингов
- Избавиться от указателей
- Сделать событийную модель отправки

## **Событийная модель**

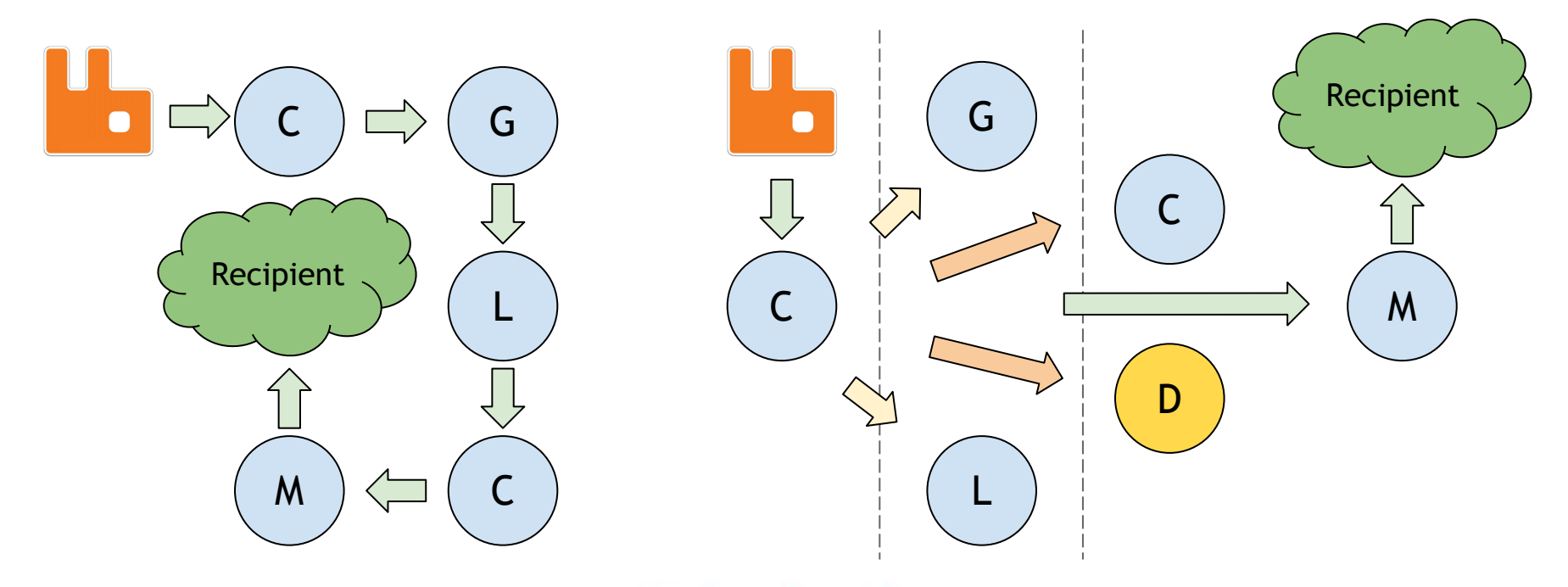

## **На бою**

- Каждый проект использует свой PostmanQ
- Падения и утечки памяти не замечены
- Падения RabbitMQ при нехватке места на диске
- Мониторим отправку с помощью zabbix

### **Сервер рассылки**

- Intel Xeon E3-1230, 8 ядер, hyper-threading
- 16Gb RAM
- 6 IP адресов
- ~310 340 писем в секунду, ~20K писем в минуту

Рассылка десятка писем:

- CPU ~0.2% Load average 0.04 0.06
- RAM 108Mb

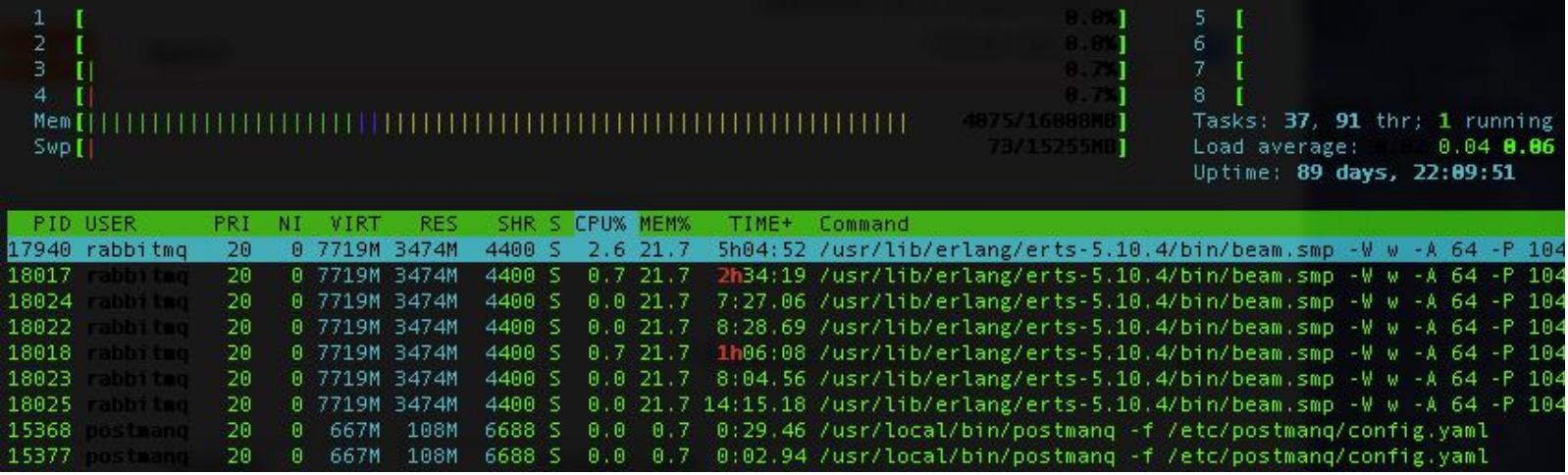

#### Рассылка сотен писем:

- CPU 52.3%, ~6,5% на ядро Load average 2.15 1.12
- RAM 839Mb

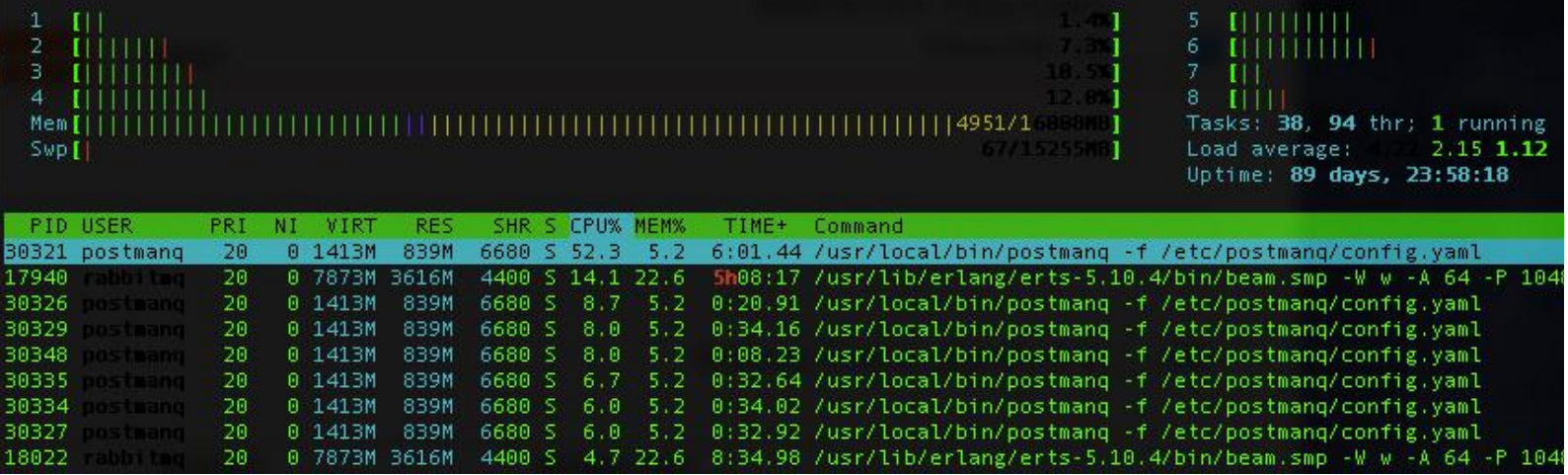

Рассылка тысяч писем:

- CPU 764%, ~95% на ядро Load average 2.24 1.13
- RAM 839Mb

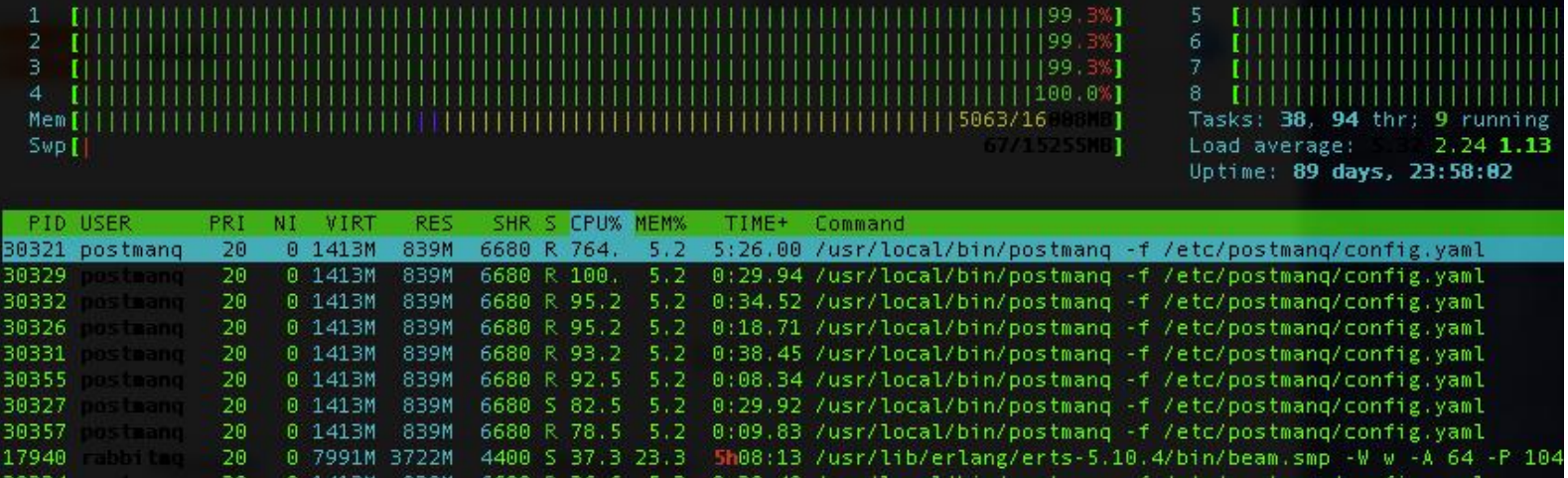

#### **Планы**

- Один сервер рассылки для всех проектов
- Написание полноценного SMTP-сервера
- Кластер?

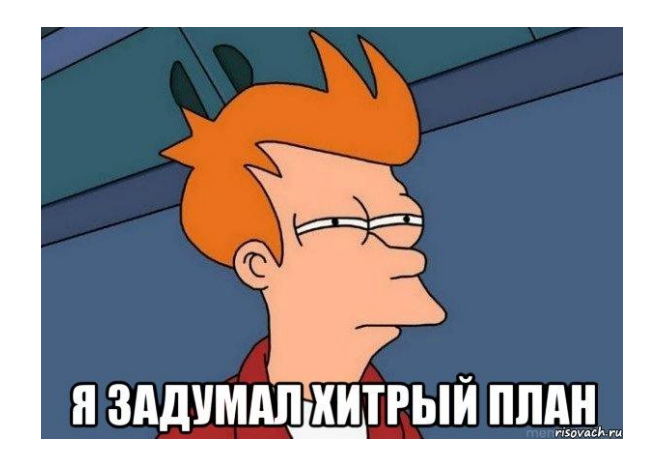

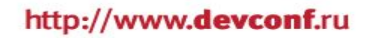

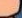

## **Итоги**

- PostmanQ удовлетворяет наши потребности
- Для нас это решение на вырост
- Мы получили инструмент, который стабильно работает
- Это первый опыт внедрения go, мы довольны, поэтому будем внедрять его в других проектах

#### Спасибо!

#### https://github.com/actionpay/postmanq

asolomonoff@gmail.com

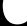

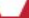